# **www.lenovo.com**

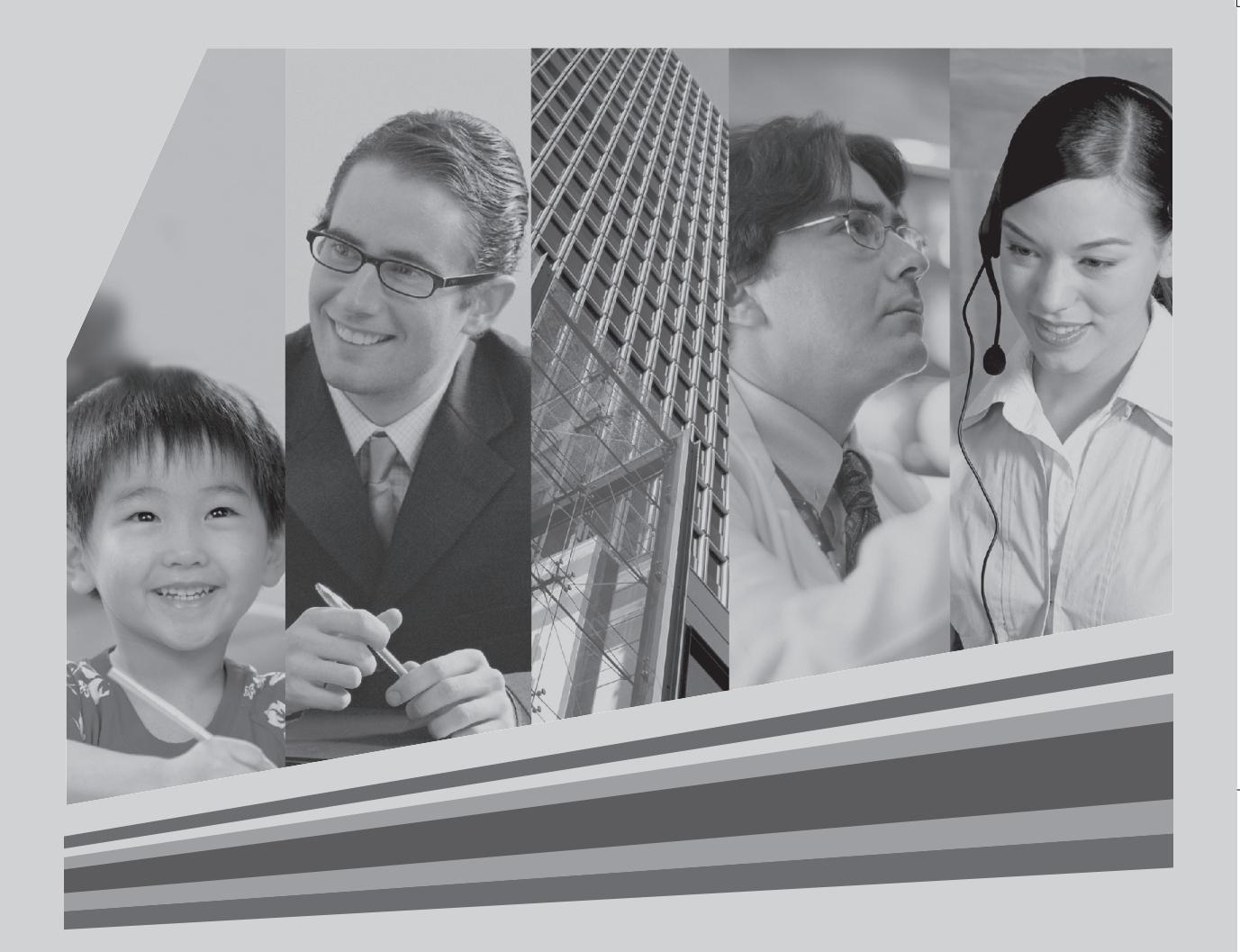

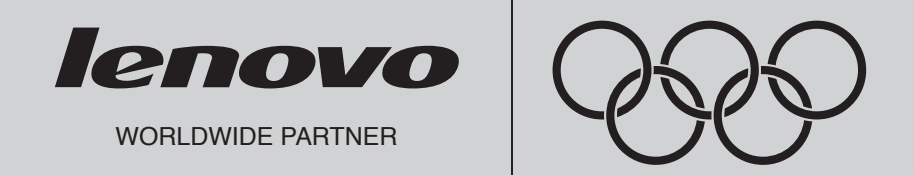

# P/N: 42Y8839<br>**Sicherheit und Gewährleistung**

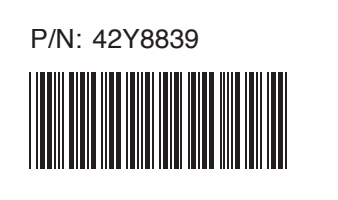

# **Sicherheit und Gewährleistung**

*Inhalt:*

- **Wichtige Sicherheitsinformationen**
- **Informationsquellen**
- **Gewährleistung und weitere Hinweise**
- **CRUs (Customer Replacement Units)**

#### - Hinweis

Vor Verwendung dieser Informationen und des dazugehörigen Produkts sollten Sie unbedingt Folgendes lesen:

Kapitel 1, "Wichtige Sicherheitsinformationen", auf Seite 1

Kapitel 4, "Bemerkungen", auf Seite 19

#### Erste Ausgabe (2007)

Diese Veröffentlichung ist eine Übersetzung des Handbuchs *ThinkCentre Safety and Warranty Guide,* Teilenummer 42Y8839,

© Copyright Lenovo 2007 © In Teilen Copyright International Business Machines Corporation 2005, 2007

Informationen, die nur für bestimmte Länder Gültigkeit haben und für Deutschland, Österreich und die Schweiz nicht zutreffen, wurden in dieser Veröffentlichung im Originaltext übernommen.

Möglicherweise sind nicht alle in dieser Übersetzung aufgeführten Produkte in Deutschland angekündigt und verfügbar; vor Entscheidungen empfiehlt sich der Kontakt mit der zuständigen Geschäftsstelle.

Änderung des Textes bleibt vorbehalten.

#### © Copyright Lenovo 2007. In Teilen © Copyright International Business Machines Corporation 2005, 2007. Alle Rechte vorbehalten.

# **Inhaltsverzeichnis**

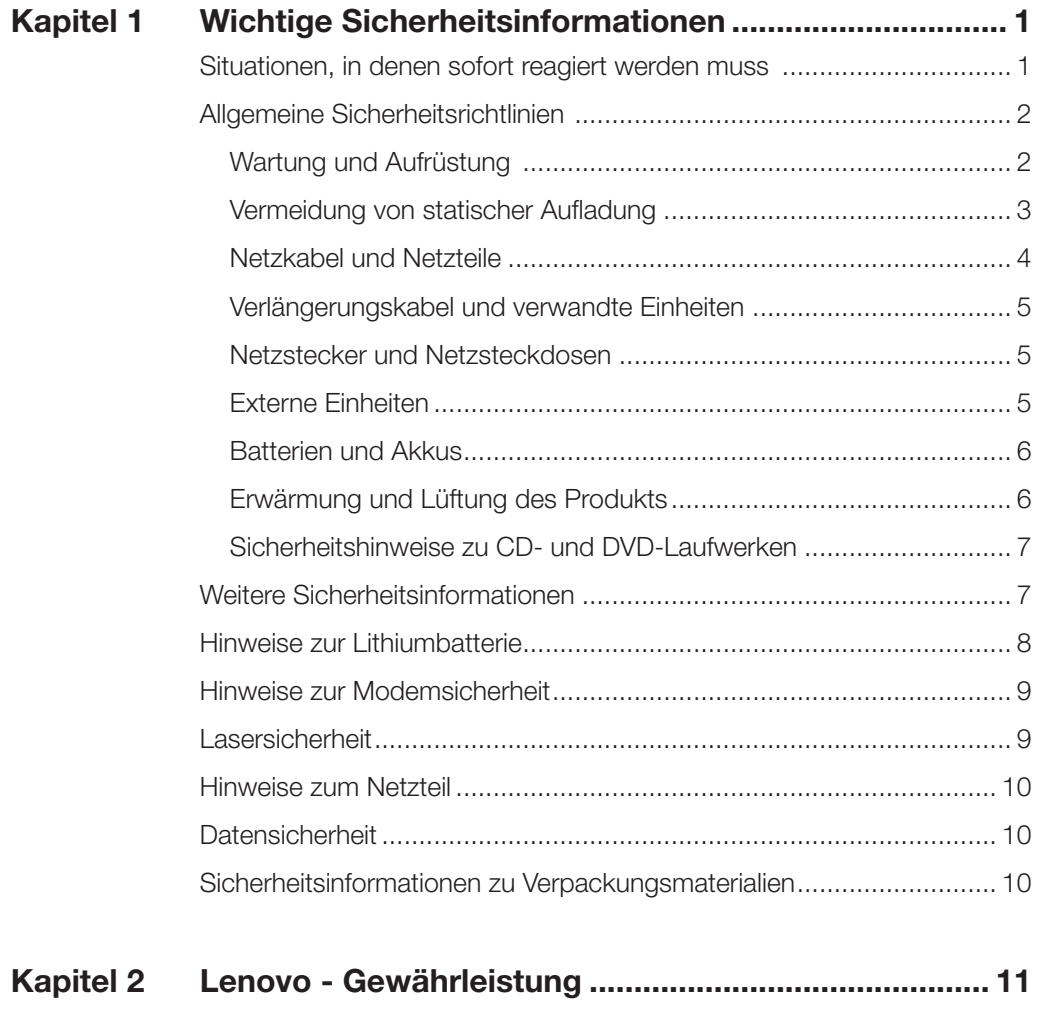

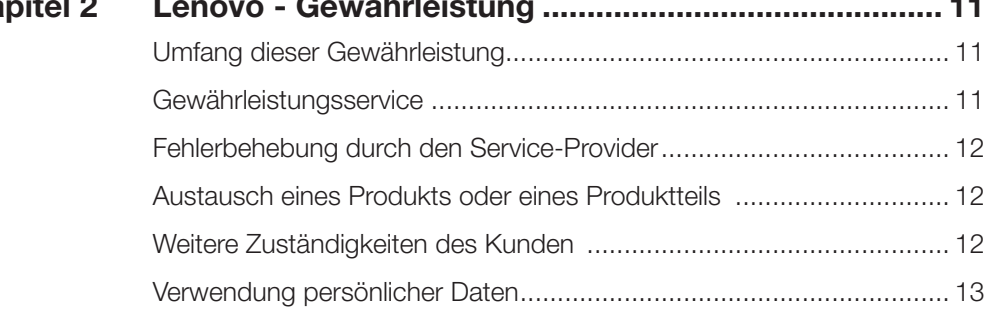

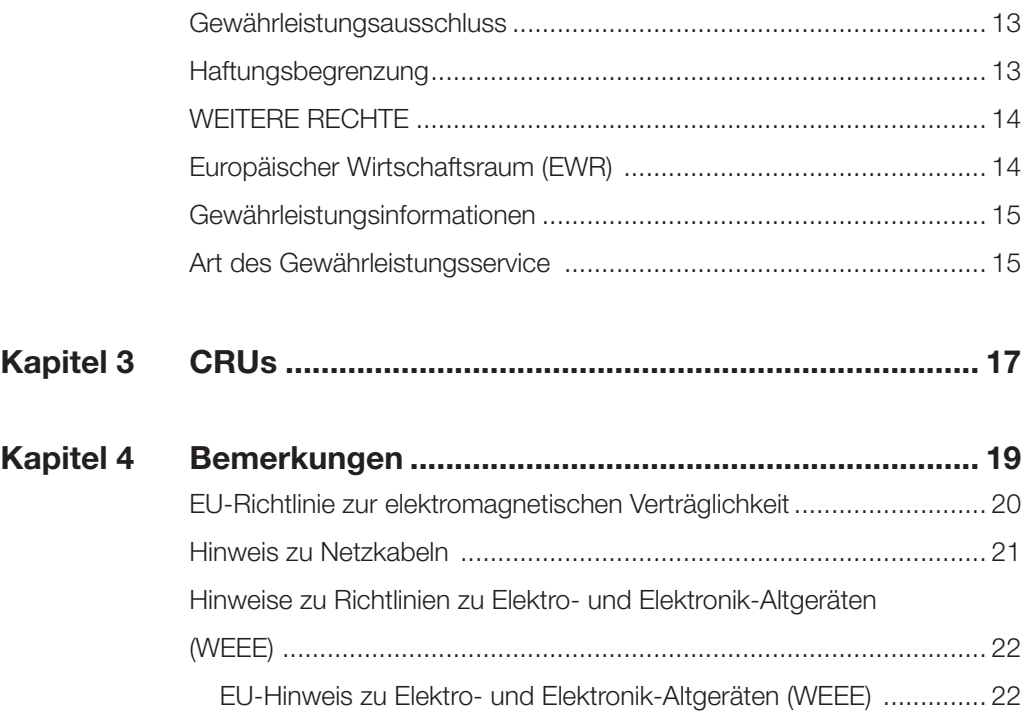

# Kapitel **Wichtige Sicherheitsinformationen**

#### Anmerkung

Lesen Sie zuerst die wichtigen Sicherheitsinformationen.

Diese Informationen geben Ihnen Auskunft über den sicheren Umgang mit Ihrem Desktop- oder Notebook-Computer. Beachten Sie alle Informationen, die mit Ihrem Computer mitgeliefert werden, und bewahren Sie sie auf. Die Informationen in diesem Dokument setzen weder die Bestimmungen Ihrer Kaufvereinbarung noch die Lenovo™ Gewährleistung außer Kraft. Weitere Informationen finden Sie in der "Lenovo Gewährleistung".

Die Sicherheit des Kunden spielt für uns eine große Rolle. Unsere Produkte werden mit dem Ziel entwickelt, sicher und effektiv zu sein. Dennoch bleibt zu beachten, dass es sich bei Computern um elektronische Geräte handelt. Netzkabel, Netzteile und andere Komponenten können Sicherheitsrisiken hervorrufen, die vor allem bei nicht sachgerechter Verwendung dieser Komponenten zu Personen- oder Sachschäden führen können. Um diese Risiken zu verringern, folgen Sie den im Lieferumfang enthaltenen Anweisungen, beachten Sie alle Warnungen, die sich auf dem Produkt und in den Bedienungsanweisungen befinden, und lesen Sie die Informationen in diesem Dokument sorgfältig. Sie können sich selbst vor Gefahren schützen und eine sichere Umgebung für die Arbeit mit dem Computer schaffen, indem Sie sowohl die Informationen in diesem Dokument als auch die mit dem Produkt mitgelieferten Anweisungen genau beachten.

#### Anmerkung

Diese Informationen enthalten Hinweise zu Netzteilen, Akkus und Batterien. Neben Notebook-Computern werden auch einige andere Produkte (wie z. B. Lautsprecher und Bildschirme) mit externen Netzteilen ausgeliefert. Wenn Sie über ein solches Produkt verfügen, gelten die Informationen zu Netzteilen für Ihr Produkt. Zusätzlich enthalten Computerprodukte eine münzgroße interne Batterie, die Ihrer Systemuhr auch dann Strom zuführt, wenn der Computer nicht an die Stromversorgung angeschlossen ist. Daher gelten die Sicherheitshinweise zu Batterien und Akkus für alle Computerprodukte.

#### **Situationen, in denen sofort reagiert werden muss**

Produkte können durch nicht sachgerechte Verwendung oder Nachlässigkeit beschädigt werden. Einige Schäden an Produkten können so beträchtlich sein, dass das Produkt nicht erneut verwendet werden sollte, bis es von einem autorisierten Service-Provider überprüft und, falls erforderlich, repariert wurde.

Seien Sie, wie bei jedem anderen elektronischen Gerät, besonders vorsichtig, wenn das Produkt eingeschaltet ist. In sehr seltenen Fällen kann es zum Auftreten von Gerüchen oder zum Austritt von

Rauch und Funken aus dem Produkt kommen. Es können auch Geräusche wie Knallen, Knacken oder Rauschen zu hören sein. Dies kann lediglich bedeuten, dass eine interne elektronische Komponente in einer sicheren und kontrollierten Weise ausgefallen ist. Allerdings kann dies auch auf ein mögliches Sicherheitsrisiko hindeuten. Gehen Sie in diesem Fall keine Risiken ein, und versuchen Sie nicht selbst, den Fehler zu bestimmen. Wenden Sie sich an das Customer Support Center, um Anweisungen zur weiteren Vorgehensweise zu erhalten.

Überprüfen Sie in regelmäßigen Abständen, ob Ihr Computer und die zugehörigen Komponenten Schäden, Verschleißspuren oder Anzeichen eines Sicherheitsrisikos aufweisen. Verwenden Sie das Produkt nicht, wenn Sie Zweifel am ordnungsgemäßen Zustand einer Komponente haben. Wenden Sie sich an das Customer Support Center oder den Produkthersteller, um Anweisungen zur Überprüfung und, falls erforderlich, zur Reparatur des Produkts zu erhalten.

Im unwahrscheinlichen Fall, dass einer der unten aufgelisteten Umstände eintritt, oder wenn Sie irgendwelche Sicherheitsbedenken bezüglich Ihres Produkts haben, beenden Sie die Verwendung des Produkts, und unterbrechen Sie die Verbindung zur Stromquelle und zu Telekommunikationsleitungen, bis Sie mit dem Customer Support Center für weitere Anweisungen Kontakt aufnehmen können.

- Netzkabel, Netzstecker, Netzteile, Verlängerungskabel oder Überspannungsschutzeinrichtungen sind rissig, brüchig oder beschädigt.
- Anzeichen von Überhitzung wie Rauch, Funken oder Feuer treten auf.
- Schäden am Akku (wie Risse, Beulen und Falten), selbständiges Entladen des Akkus oder Ablagerung von Korrosionsmaterial auf dem Akku.
- Geräusche wie Knacken, Rauschen, Knallen oder strenge Gerüche gehen von dem Produkt aus.
- Anzeichen dafür treten auf, dass eine Flüssigkeit auf den Computer, das Netzkabel oder das Netzteil verschüttet wurde oder ein Gegenstand auf eines dieser Teile gefallen ist.
- Der Computer, das Netzkabel oder das Netzteil sind mit Wasser in Berührung gekommen.
- Das Produkt wurde fallen gelassen oder auf irgendeine andere Weise beschädigt.
- Das Produkt funktioniert nicht ordnungsgemäß, wenn Sie die Bedienungsanweisungen befolgen.

#### Anmerkung

Wenn Sie diese Umstände bei einem Produkt eines anderen Herstellers feststellen (wie z. B. einem Verlängerungskabel), stoppen Sie die Verwendung dieses Produkts, bis Sie weitere Anweisungen des Produktherstellers oder einen passenden Ersatz erhalten haben.

# **Allgemeine Sicherheitsrichtlinien**

Befolgen Sie immer die folgenden Vorsichtsmaßnahmen, um das Risiko eines Personen- oder Sachschadens zu verringern.

#### **Wartung und Aufrüstung**

Versuchen Sie nicht, ein Produkt selber zu warten, wenn Sie keine entsprechenden Anweisungen vom Customer Support Center erhalten haben oder keine entsprechenden Anweisungen in der zugehörigen Dokumentation enthalten sind. Nehmen Sie nur einen autorisierten Service-Provider in Anspruch, der für

Reparaturen an Ihrem speziellen Produkt zugelassen ist.

#### Anmerkung

Einige Teile des Computers können vom Kunden selbst aufgerüstet oder ersetzt werden. Aufrüstbare Teile werden normalerweise als "Zusatzeinrichtungen" bezeichnet. Ersatzteile, die vom Kunden installiert werden können, werden als "CRUs" (Customer Replaceable Units, durch den Kunden austauschbare Funktionseinheiten) bezeichnet. Lenovo stellt eine Dokumentation mit Anweisungen zur Verfügung, wenn der Kunde Zusatzeinrichtungen selbst installieren oder CRUs selbst ersetzen kann. Sie müssen bei solchen Arbeiten alle Anweisungen sorgfältig befolgen. Wenn die Betriebsanzeige nicht leuchtet (Status "Aus"), bedeutet das nicht notwendigerweise, dass in einem Produkt keine Spannungen mehr anliegen. Stellen Sie daher immer sicher, dass die Stromversorgung ausgeschaltet ist und dass das Produkt nicht mit einer Stromquelle verbunden ist, bevor Sie die Abdeckungen von einem Produkt entfernen, das über ein Netzkabel verfügt. Wenden Sie sich bei Fragen oder Bedenken an das Customer Support Center.

Obwohl sich nach dem Abziehen des Netzkabels in Ihrem Computer keine beweglichen Teile befinden, sind folgende Warnhinweise für Ihre Sicherheit erforderlich.

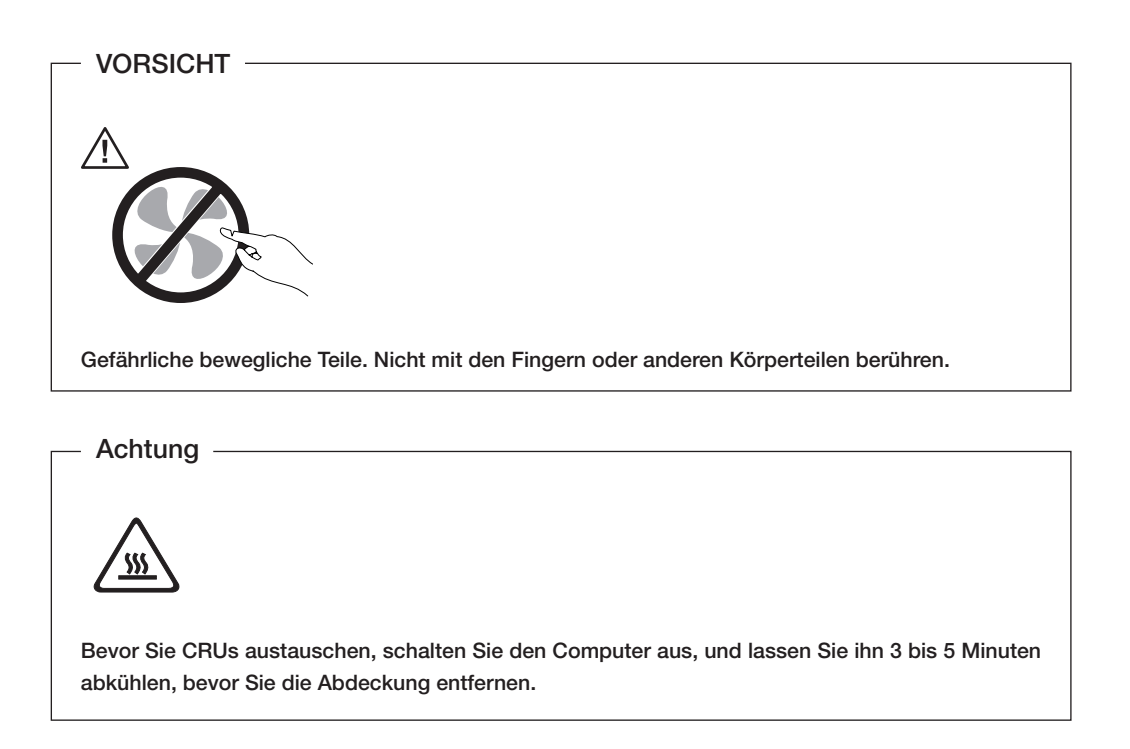

#### **Vermeidung von statischer Aufladung**

Statische Aufladung stellt normalerweise für den Benutzer keine Gefahr dar. Sie kann jedoch Computerkomponenten und Zusatzeinrichtungen stark beschädigen. Durch eine nicht sachgemäße Handhabung von aufladungsempfindlichen Teilen können diese Teile beschädigt werden. Öffnen Sie beim

Auspacken einer Zusatzeinrichtung oder einer CRU nicht die antistatische Verpackung, in der das Teil enthalten ist, bevor Sie das Teil entsprechend den Anweisungen installieren.

Beachten Sie folgende Vorsichtsmaßnahmen bei der Handhabung von Zusatzeinrichtungen oder CRUs sowie bei Arbeiten im Computer:

- Vermeiden Sie unnötige Bewegungen. Durch Bewegung kann sich die Umgebung um Sie herum statisch aufladen.
- Handhaben Sie Komponenten immer vorsichtig. Fassen Sie Adapter, Speichermodule oder andere Schaltkarten nur an den Kanten an. Berühen Sie niemals offen liegende Schaltlogik.
- Achten Sie darauf, dass andere Personen diese Komponenten nicht berühren.
- Bevor Sie mit der Installation einer aufladungsempfindlichen Zusatzeinrichtung oder CRU beginnen, berühren Sie mit der antistatischen Verpackung, in der das Teil enthalten ist, für mindestens zwei Sekunden eine Metallabdeckung eines Erweiterungssteckplatzes oder eine andere unlackierte Metalloberfläche am Computer. Dadurch wird die statische Aufladung von der Verpackung und von Ihrem Körper abgeleitet.
- Falls möglich, entnehmen Sie das aufladungsempfindliche Teil aus der antistatischen Verpackung, und installieren Sie es, ohne es vorher abzulegen. Ist dies nicht möglich, legen Sie die antistatische Verpackung auf eine glatte, ebene Oberfläche, und legen Sie das Teil darauf ab.
- Legen Sie das Teil nicht auf der Computerabdeckung oder einer anderen Metalloberfläche ab.

#### **Netzkabel und Netzteile**

Verwenden Sie ausschließlich die Netzkabel und Netzteile, die vom Hersteller des Produkts für das Produkt bereitgestellt werden.

Als Netzkabel muss eine geprüfte Leitung verwendet werden. Sie muss mindestens H05VV-F, 3G, 0,75 mm<sup>2</sup> entsprechen. In anderen Ländern müssen entsprechende Typen von Netzkabeln verwendet werden.

Wickeln Sie das Netzkabel niemals um das Netzteil oder um ein anderes Objekt. Dadurch kann das Kabel beschädigt werden. Dies kann ein Sicherheitsrisiko darstellen.

Achten Sie darauf, alle Netzkabel so zu verlegen, dass sie keine Gefahr für Personen darstellen und nicht beschädigt werden können.

Schützen Sie Netzkabel und Netzteile vor Flüssigkeiten. Legen Sie Netzkabel und Netzteile beispielsweise nicht in der Nähe von Waschbecken, Badewannen oder Toiletten oder auf Böden ab, die mit Flüssigkeiten gereinigt werden. Flüssigkeiten können Kurzschlüsse auslösen, insbesondere wenn das Kabel oder das Netzteil durch nicht sachgerechte Verwendung stark beansprucht wurde. Flüssigkeiten können außerdem eine allmähliche Korrosion der Netzkabelanschlüsse und/oder der Anschlussenden am Netzteil verursachen. Dies kann schließlich zu Überhitzung führen.

Schließen Sie Netzkabel und Signalkabel immer in der richtigen Reihenfolge an, und stellen Sie sicher, dass alle Netzkabelanschlüsse fest und vollständig in die Netzsteckdosen gesteckt sind.

Verwenden Sie keine Netzteile, die Korrosionsschäden am Stecker und/oder Schäden durch Überhitzung (wie z. B. verformte Plastikteile) am Stecker oder an anderen Komponenten des Netzteils aufweisen.

Verwenden Sie keine Netzkabel, bei denen die elektrischen Kontakte an einem Ende Anzeichen von Korrosion

oder Überhitzung aufweisen oder die auf irgendeine andere Weise beschädigt sind.

#### **Verlängerungskabel und verwandte Einheiten**

Stellen Sie sicher, dass verwendete Verlängerungskabel, Überspannungsschutzeinrichtungen, unterbrechungsfreie Stromversorgungseinheiten und Verteilerleisten so eingestuft sind, dass sie den elektrischen Anforderungen des Produkts genügen. Überlasten Sie diese Einheiten niemals. Wenn Verteilerleisten verwendet werden, sollte die Belastung den Eingangsspannungsbereich der Verteilerleiste nicht überschreiten. Weitere Informationen zu Netzbelastungen, Anschlusswerten und Eingangsspannungsbereichen erhalten Sie von einem Elektriker.

#### **Netzstecker und Netzsteckdosen**

Wenn die Netzsteckdose, die Sie zum Anschließen Ihrer Computereinheiten verwenden möchten, Anzeichen einer Beschädigung oder Korrosion aufweist, verwenden Sie die Netzsteckdose erst, nachdem sie von einem qualifizierten Elektriker ausgetauscht wurde.

Verbiegen oder verändern Sie den Netzstecker nicht. Wenn der Netzstecker beschädigt ist, wenden Sie sich für Ersatz an den Hersteller.

Verwenden Sie keine Netzsteckdose, an die bereits andere Geräte angeschlossen sind, die große Strommengen benötigen. Dies kann zu Spannungsschwankungen führen, durch die Ihr Computer, Ihre Daten oder angeschlossene Geräte beschädigt werden können.

Einige Produkte sind mit einem 3-poligen Netzstecker ausgestattet. Dieser Netzstecker passt nur in eine geerdete Netzsteckdose. Hierbei handelt es sich um eine Sicherheitsvorkehrung. Versuchen Sie nicht, diese Sicherheitsvorkehrung zu umgehen, indem Sie versuchen, den Netzstecker an eine nicht geerdete Netzsteckdose anzuschließen. Wenn Sie den Stecker nicht in die Netzsteckdose stecken können, wenden Sie sich an einen Elektriker, um einen zugelassenen Netzstecker zu erhalten oder um die Steckdose durch eine andere ersetzen zu lassen, die für diese Sicherheitsvorkehrung geeignet ist. Überlasten Sie niemals eine Netzsteckdose. Die gesamte Systembelastung darf 80 % des Wertes für den Netzstromkreis nicht überschreiten. Wenden Sie sich bei Rückfragen zu Netzbelastungen und Werten für den Netzstromkreis an einen Elektriker.

Vergewissern Sie sich, dass die verwendete Netzsteckdose ordnungsgemäß angeschlossen ist, dass leicht auf sie zugegriffen werden kann und dass sie sich in der Nähe der Einheiten befindet. Schonen Sie Netzkabel, indem Sie sie nicht bis aufs Äußerste dehnen.

Stellen Sie sicher, dass die verwendete Netzsteckdose die richtige Stromspannung und Stromstärke für das Produkt, das Sie installieren, aufweist.

Gehen Sie sowohl beim Anschließen der Einheit an die Netzsteckdose als auch beim Trennen dieser Verbindung vorsichtig vor.

#### **Externe Einheiten**

Schließen Sie keine Kabel von externen Einheiten mit Ausnahme von USB- und IEEE 1394-Einheiten an den Computer an, während er in Betrieb ist, und ziehen Sie keine Kabel außer Kabel von USB- und IEEE 1394-Einheiten vom Computer ab, während er in Betrieb ist. Andernfalls kann der Computer beschädigt werden. Warten Sie mindestens fünf Sekunden, nachdem der Computer ausgeschaltet wurde, bis Sie die Verbindung zu externen Geräten trennen, um Beschädigungen von angeschlossenen Geräten zu vermeiden.

#### **Batterien und Akkus**

Alle Lenovo PCs enthalten für die Stromversorgung der Systemuhr eine nicht aufladbare Knopfzellenbatterie. Zusätzlich werden bei vielen tragbaren Produkten, wie z. B. bei Notebook-Computern, aufladbare Akkus verwendet, um das System auch unterwegs mit Strom zu versorgen. Batterien und Akkus, die im Lieferumfang des Lenovo Produkts enthalten sind, wurden auf Kompatibilität getestet und sollten nur durch gleichartige Batterien und Akkus ersetzt werden.

Öffnen, zerlegen oder warten Sie den Akku und die Knopfzellenbatterie nicht. Beschädigen Sie den Akku und die Knopfzellenbatterie nicht; schließen Sie die Metallkontakte nicht kurz. Schützen Sie Akkus und Knopfzellenbatterien vor Feuchtigkeit und Nässe. Befolgen Sie beim Aufladen des Akkus genau die Anweisungen in der Produktdokumentation.

Der Akku und die Knopfzellenbatterie können durch unsachgemäße Handhabung überhitzen, so dass Gase oder Flammen austreten können. Verwenden Sie den Akku nicht, wenn er beschädigt ist, sich selbständig entlädt oder wenn sich an den Kontakten des Akkus Korrosionsmaterial ablagert. Erwerben Sie in diesem Fall einen Ersatzakku vom Hersteller.

Akkus können sich entladen, wenn sie längere Zeit nicht verwendet werden. Bei einigen wiederaufladbaren Akkus (besonders bei Lithiumionenakkus) steigt das Risiko eines Kurzschlusses, wenn der Akku im entladenen Zustand aufbewahrt wird. Dies kann die Lebensdauer des Akkus verringern und ein Sicherheitsrisiko darstellen. Entladen Sie wiederaufladbare Lithiumionenakkus niemals vollständig. Bewahren Sie diese Art von Akkus nicht im entladenen Zustand auf.

#### **Erwärmung und Lüftung des Produkts**

Computer erzeugen im Betrieb und beim Aufladen von Akkus Wärme. Notebook-Computer können aufgrund ihrer kompakten Größe große Wärmemengen erzeugen. Beachten Sie immer folgende Vorsichtsmaßnahmen:

- Vermeiden Sie es, die Unterseite des Notebook-Computers über einen längeren Zeitraum mit den Oberschenkeln oder einem anderen Teil des Körpers zu berühren, wenn der Computer in Betrieb ist oder der Akku geladen wird. Der Computer gibt im normalen Betrieb Wärme ab. Längerer Kontakt mit dem Körper kann zu Reizungen und möglicherweise sogar zu Verbrennungen führen.
- Vermeiden Sie das Arbeiten mit Ihrem Computer oder das Laden des Akkus in der Nähe von brennbaren Materialien oder in explosionsgefährdeten Umgebungen.
- Im Lieferumfang des Produkts sind Lüftungsschlitze, Lüfter und/oder Kühlkörper enthalten, um Sicherheit, Komfort und einen zuverlässigen Betrieb sicherzustellen. Diese Komponenten könnten versehentlich blockiert werden, wenn das Produkt auf ein Bett, ein Sofa, einen Teppich oder andere weiche Oberflächen gestellt wird. Diese Komponenten dürfen nicht blockiert, abgedeckt oder beschädigt werden.

Ein Desktop-Computer sollte mindestens alle drei Monate auf Staubansammlungen überprüft werden. Bevor Sie den Computer überprüfen, schalten Sie den Netzstrom aus, und ziehen Sie das Netzkabel des Computers von der Netzsteckdose ab; entfernen Sie dann den Staub von den Entlüftungsschlitzen und Öffnungen in der Frontblende. Wenn Sie außen am Computer Staubansammlungen festgestellt haben, sollten Sie auch

den inneren Bereich des Computers überprüfen und eventuelle Staubansammlungen auf der Luftzufuhr des Kühlkörpers, auf den Entlüftungsschlitzen des Netzteils sowie auf den Lüftern entfernen. Schalten Sie den Computer immer aus, und ziehen Sie immer das Netzkabel des Computers aus der Netzsteckdose, bevor Sie die Abdeckung öffnen. Vermeiden Sie es, den Computer in unmittelbarer Nähe von stark frequentierten Bereichen zu verwenden. Wenn Sie den Computer in stark frequentierten Bereichen verwenden müssen, sollten Sie die Sauberkeit des Computers häufiger überprüfen und den Computer gegebenenfalls häufiger reinigen.

Zu Ihrer eigenen Sicherheit und zur Aufrechterhaltung einer optimalen Computerleistung müssen Sie immer die folgenden grundlegenden Vorsichtsmaßnahmen beachten:

- Öffnen Sie die Abdeckung nicht, wenn der Computer an den Netzstrom angeschlossen ist.
- Überprüfen Sie die Außenseite des Computers in regelmäßigen Abständen auf Staubansammlungen.
- Entfernen Sie Staubansammlungen aus den Entlüftungsschlitzen und Öffnungen in der Frontblende. Bei Verwendung des Computers in stark frequentierten Bereichen oder in Bereichen, in denen viel Staub entsteht, ist möglicherweise ein häufigeres Reinigen des Computers erforderlich.
- Achten Sie darauf, dass die Entlüftungsöffnungen nicht abgedeckt oder blockiert werden.
- Achten Sie darauf, dass der Computer nicht in Möbeln betrieben wird, um die Gefahr einer Überhitzung zu verringern.
- Die Temperatur der Luftzufuhr ins Innere des Computers sollte 35 °C nicht überschreiten.
- Verwenden Sie keine Luftfiltereinheiten, die für Desktop-Computer nicht geeignet sind.

#### **Sicherheitshinweise zu CD- und DVD-Laufwerken**

In CD- und DVD-Laufwerken werden CDs und DVDs mit hoher Geschwindigkeit gedreht. Wenn eine CD oder DVD angebrochen oder anderweitig beschädigt ist, kann die CD oder DVD zerbrechen oder sogar in viele Einzelteile zersplittern, wenn das CD- bzw. DVD-Laufwerk aktiv ist. Um dadurch verursachte Verletzungen zu vermeiden und um das Risiko, Ihre Maschine zu beschädigen, zu verringern, gehen Sie wie folgt vor:

- Bewahren Sie CDs/DVDs immer in der Originalverpackung auf.
- Halten Sie CDs/DVDs von direkter Sonnenstrahlung fern, und bewahren Sie sie nie in unmittelbarer Nähe von Wärmequellen auf.
- Nehmen Sie CDs/DVDs aus dem Computer, wenn sie nicht benötigt werden.
- Biegen oder knicken Sie CDs/DVDs nicht, und legen Sie sie nicht gewaltsam in den Computer oder ihre Verpackung.
- Überprüfen Sie CDs/DVDs vor jedem Gebrauch auf angebrochene Stellen. Verwenden Sie keine angebrochenen oder beschädigten CDs.

# **Weitere Sicherheitsinformationen**

#### VORSICHT

An Netz-, Telefon- oder Datenleitungen können gefährliche elektrische Spannungen anliegen.

Aus Sicherheitsgründen:

• Den Computer nicht während eines Gewitter verwenden, um das Risiko eines elektrischen Schlags zu

vermeiden.

- Bei Gewitter an diesem Gerät keine Kabel anschließen oder lösen. Ferner keine Installations-, Wartungs- oder Rekonfigurationsarbeiten durchführen.
- Gerät nur an eine Schutzkontaktsteckdose mit ordnungsgemäß geerdetem Schutzkontakt anschließen.
- Alle angeschlossenen Geräte ebenfalls an Schutzkontaktsteckdosen mit ordnungsgemäß geerdetem Schutzkontakt anschließen.
- Die Signalkabel nach Möglichkeit nur einhändig anschließen oder lösen, um einen Stromschlag durch Berühren von Oberflächen mit unterschiedlichem elektrischem Potenzial zu vermeiden.
- Geräte niemals einschalten, wenn Hinweise auf Feuer, Wasser oder Gebäudeschäden vorliegen.
- Die Verbindung zu den angeschlossenen Netzkabeln, Telekommunikationssystemen, Netzen und Modems ist vor dem Öffnen des Gehäuses zu unterbrechen, sofern in den Installations- und Konfigurationsprozeduren keine anders lautenden Anweisungen enthalten sind.
- Zum Installieren, Transportieren und Öffnen der Abdeckungen des Computers oder der angeschlossenen Einheiten die Kabel gemäß der folgenden Tabelle anschließen und abziehen.

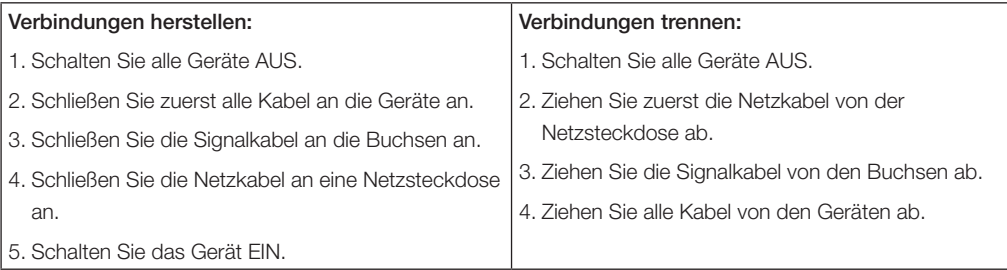

# **Hinweise zur Lithiumbatterie**

- ACHTUNG -

Die Batterie kann bei unsachgemäßem Austauschen explodieren.

Eine verbrauchte Lithiumbatterie nur durch eine Batterie desselben Typs oder eine gleichwertige, vom Hersteller empfohlene Batterie ersetzen. Die Lithiumbatterie enthält Lithium und kann explodieren, wenn sie nicht sachgerecht gehandhabt oder entsorgt wird.

#### *Die Batterie nicht:*

- mit Wasser in Berührung bringen
- über 100 °C erhitzen
- reparieren oder zerlegen

Beachten Sie bei der Entsorgung die örtlichen Bestimmungen für Sondermüll und die allgemeinen Sicherheitsbestimmungen.

# **Hinweise zur Modemsicherheit**

#### ACHTUNG -

#### Nur Telefonkabel mit mindestens 26 AWG verwenden.

Um bei Verwendung der Telefonausrüstung die Gefahr eines Feuers oder eines elektrischen Schlags zu vermeiden, unbedingt die folgenden Sicherheitsbestimmungen einhalten:

- Während eines Gewitters keine Telefonleitungen installieren.
- In feuchter Umgebung keine Telefonanschlüsse installieren, die nicht speziell für Feuchträume geeignet sind.
- Blanke Telefonkabel oder Anschlüsse nicht berühren, bevor die Telefonleitung von der Netzschnittstelle getrennt wurde.
- Vorsicht bei der Installation oder Änderung von Telefonleitungen.
- Während eines Gewitters kein Telefon (außer ein drahtloses Modell) benutzen, da die Gefahr eines elektrischen Schlags besteht.
- Das Telefon nicht in der Nähe der undichten Stelle einer Gasleitung benutzen, um den Leitungsbruch zu melden.

# **Lasersicherheit**

In einigen Personal Computern ist werkseitig ein CD- oder DVD-Laufwerk installiert. CD- und DVD-Laufwerke werden auch separat als Zusatzeinrichtungen verkauft. CD- und DVD-Laufwerke sind Laserprodukte. Die Laufwerke erfüllen die Anforderungen gemäß IEC 825 (International Electrotechnical Commission) und gemäß CENELEC EN 60 825 für Laserprodukte der Klasse 1.

Beachten Sie folgende Handhabungsanweisungen, wenn ein CD- oder DVD-Laufwerk installiert ist:

#### ACHTUNG -

Werden Steuerelemente, Einstellungen oder Durchführungen von Prozeduren anders als hier angegeben verwendet, kann gefährliche Laserstrahlung auftreten.

Die Abdeckungen des Laufwerks nicht entfernen. Durch Entfernen der Abdeckungen des CD- oder DVD-Laufwerks können gefährliche Laserstrahlungen freigesetzt werden. Das CD- oder DVD-Laufwerk enthält keine zu wartenden Teile.

Einige CD- oder DVD-Laufwerke enthalten eine Laserdiode der Klasse 3A oder 3B. Beachten Sie Folgendes:

#### VORSICHT

Laserstrahlung bei geöffneter Verkleidung. Nicht in den Strahl blicken. Keine Lupen oder Spiegel verwenden. Strahlungsbereich meiden.

# **Hinweise zum Netzteil**

Die Abdeckung des Netzteils oder einer Komponente, die mit dem folgenden Etikett versehen ist, darf niemals entfernt werden.

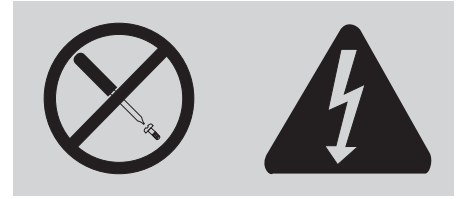

In Komponenten, die dieses Etikett aufweisen, treten gefährliche Spannungen und Energien auf. Diese Komponenten enthalten keine Teile, die gewartet werden müssen. Besteht der Verdacht eines Fehlers an einem dieser Teile, ist ein Kundendiensttechniker zu verständigen.

# **Datensicherheit**

Löschen Sie keine unbekannten Dateien, und ändern Sie die Namen von Dateien und Verzeichnissen, die Sie nicht erstellt haben, nicht. Andernfalls funktioniert Ihre Computer-Software möglicherweise nicht mehr ordnungsgemäß.

Beachten Sie, dass Ihr Computer durch den Zugriff auf Netzressourcen für Computerviren, Hackerangriffe, Spyware und andere Aktivitäten, durch die Ihr Computer, Ihre Software oder Ihre Daten beschädigt werden können, angreifbar wird. Es liegt in Ihrer Verantwortung, sicherzustellen, dass Ihr Computer über entsprechende Schutzfunktionen verfügt, wie z. B. Firewalls, Antivirensoftware und Anti-Spyware-Software, und dass diese Software entsprechend aktualisiert wird.

# **Sicherheitsinformationen zu Verpackungsmaterialien**

Verpackungsmaterialien (wie z. B. Plastiktüten) können eine Gefahr darstellen. Bewahren Sie Verpackungsmaterialien nicht in Reichweite von Kindern auf, um eine Erstickungsgefahr durch Plastiktüten zu vermeiden.

# **Lenovo - Gewährleistung** Kapitel

#### **L505-0010-00-LC**

Diese Lenovo Gewährleistung erstreckt sich ausschließlich auf Lenovo Hardware-Produkte, die für den Eigenbedarf und nicht zu Zwecken des Wiederverkaufs erworben wurden. Diese Gewährleistung wird in manchen Dokumenten der Lenovo als SOLW "Statement of Limited Warranty" bezeichnet.

# **Umfang dieser Gewährleistung**

Lenovo gewährleistet, dass jedes Hardware-Produkt während des Gewährleistungszeitraums bei gewöhnlicher Nutzung in Material und Ausführung fehlerfrei ist. Der Gewährleistungszeitraum für das Produkt beginnt, sofern von Lenovo nicht anders angegeben, mit dem Kaufdatum, wie es auf der Rechnung oder dem Kassenbeleg ausgewiesen ist. Der für das Produkt einschlägige Gewährleistungszeitraum und die Art des Gewährleistungsservice ist im Abschnitt "Gewährleistungsinformationen" niedergelegt.

DIESE GEWÄHRLEISTUNGSBEDINGUNGEN SIND ABSCHLIESSEND UND ERSETZEN SÄMTLICHE SONSTIGEN, STILLSCHWEIGEND ODER AUSDRÜCKLICH EINGERÄUMTEN, GEWÄHRLEISTUN GSANSPRÜCHE, DARUNTER ETWAIGE BESCHAFFENHEITS- UND HALTBARKEITSGARANTIEN. EINIGE LÄNDER ODER RECHTSORDNUNGEN ERLAUBEN DEN AUSSCHLUSS STILLSCHWEIGEND ODER AUSDRÜCKLICH EINGERÄUMTER GEWÄHRLEISTUNGEN NICHT, SO DASS OBIGE EINSCHRÄNKUNGEN MÖGLICHERWEISE NICHT ANWENDBAR SIND. IN DIESEM FALL SIND DERARTIGE GEWÄHRLEISTUNGEN AUF ART UND DAUER DER GESETZLICHEN GEWÄHRLEISTUNG BEGRENZT. NACH ABLAUF DES GEWÄHRLEISTUNGSZEITRAUMS WIRD KEINERLEI GEWÄHRLEISTUNG MEHR ERBRACHT. EINIGE LÄNDER ODER RECHTSORDNUNGEN ERLAUBEN DIE BEGRENZUNG DER ZEITDAUER EINER STILLSCHWEIGENDEN GEWÄHRLEISTUNG NICHT, SO DASS OBIGE EINSCHRÄNKUNGEN MÖGLICHERWEISE NICHT ANWENDBAR SIND.

# **Gewährleistungsservice**

Funktioniert das Produkt nicht wie gewährleistet, kann der Kunde von Lenovo oder von einem autorisierten ServiceProvider, beide zukünftig als "Service-Provider" bezeichnet, den entsprechenden Gewährleistungsservice erhalten. Ein Verzeichnis der Service-Provider und der jeweiligen Rufnummer ist unter http://www.lenovo.com/ support/phone hinterlegt.

Die Art des Gewährleistungsservice kann von Standort zu Standort unterschiedlich sein und gegebenenfalls nicht angeboten werden. Berücksichtigen Sie, dass bei Leistungen außerhalb des Service-Bereichs eines Service-Providers zusätzliche Gebühren anfallen können. Bitte kontaktieren Sie Ihren ortsansässigen ServiceProvider für standortspezifische Informationen.

# **Fehlerbehebung durch den Service-Provider**

Kontaktiert der Kunde einen Service-Provider, muss er die vom Service-Provider angegebenen Fehlerbestimmungs- und Fehlerbehebungsprozeduren befolgen. Der Service-Provider wird versuchen, das Problem per Telefon oder per Fernwartung zu bestimmen und zu lösen, und gegebenenfalls den Kunden zum Herunterladen und Installieren bestimmter Software-Updates anleiten.

Kann das Problem mithilfe einer durch den Kunden austauschbaren Funktionseinheit ("CRU"), z.B. Tastatur, Maus, Lautsprecher, Speicher, Festplattenlaufwerk, Port-Replikator und andere leicht austauschbare Teile, behoben werden, liefert der Service-Provider dem Kunden die CRU zur Eigeninstallation.

Funktioniert das Produkt während des Gewährleistungszeitraums nicht wie zugesagt und kann das Problem per Telefon oder per Fernwartung, durch Installation von Software-Updates oder durch eine CRU nicht behoben werden, wird der Service-Provider die unter "Gewährleistungsinformationen" angegebene Leistung erbringen.

Bestimmt der Service-Provider, dass das Produkt nicht repariert werden kann, wird er es durch ein funktionell mindestens gleichwertiges Produkt ersetzen.

Bestimmt der Service-Provider, dass das Produkt nicht mehr repariert oder ausgetauscht werden kann, wird der Kunde das Produkt an die Verkaufsstelle oder am Firmensitz der Lenovo zurückzugeben und er erhält daraufhin eine Rückerstattung. Weitere Rechte sind ausgeschlossen.

# **Austausch eines Produkts oder eines Produktteils**

Wird ein Produkt oder ein Produktteil im Rahmen des Gewährleistungsservice ausgetauscht, geht das vom Service-Provider ersetzte Produkt bzw. das ersetzte Teil in das Eigentum von Lenovo über, während das Ersatzprodukt oder das Ersatzteil in das Eigentum des Kunden übergeht. Bei den zu entfernenden Teilen muss es sich um unveränderte Originalteile handeln. Das Ersatzprodukt oder die Ersatzteile sind unter Umständen nicht neu, befinden sich jedoch in einem einwandfreien Betriebszustand und sind dem ersetzten Teil funktionell mindestens gleichwertig. Das Ersatzprodukt oder das Ersatzteil erhält den Gewährleistungsstatus des entfernten Produkts oder des entfernten Teils.

Vor Austausch eines Teils oder eines Produkts sind alle nicht durch diesen Gewährleistungsservice abgedeckten Features, Teile, Optionen, Änderungen und Zubehörteile zu entfernen. Ferner ist sicherzustellen, dass keine rechtlichen Verpflichtungen bzw. Einschränkungen bestehen, die dem Ersetzen des Produkts entgegenstehen. Bei einem Produkt, das sich nicht im Eigentum des Kunden befindet, ist die Genehmigung des Eigentümers für den Gewährleistungsservice einzuholen.

# **Weitere Zuständigkeiten des Kunden**

Weiterhin verpflichtet sich der Kunde, soweit zutreffend, vor Erbringung des Gewährleistungsservice:

- 1. die vom Service-Provider vorgegebene Service-Prozeduren zu befolgen.
- 2. alle auf dem Produkt befindlichen Programme, Daten und Ressourcen zu sichern.
- 3. dem Service-Provider alle für die Ausführung seiner Aufgaben erforderlichen Systemschlüssel und Passworte

mitzuteilen und ihm freien und sicheren Zugang zu seinen Räumlichkeiten zu gewähren.

4. sicherzustellen, dass alle Informationen über identifizierte oder identifizierbare Personen (persönliche Daten) auf dem Produkt gelöscht wurden, und sich der Kunde bezüglich persönlicher Daten, die er nicht gelöscht hat, in Einklang mit allen einschlägigen Gesetzen befindet.

# **Verwendung persönlicher Daten**

Im Rahmen der Durchführung von Gewährleistungsservices werden von Lenovo Daten bzgl. der Fehlermeldung und Kontaktinformationen, darunter Name, Adresse, Rufnummer und E-Mail-Adresse, erhoben, verarbeitet, gespeichert und verwendet. Diese Daten werden im Rahmen der Abwicklung dieser Gewährleistung sowie zur Verbesserung der Geschäftsbeziehung mit dem Kunden, bspw. zur Durchführung interner Bewertungen der Effizienz der erbrachten Leistungen dieser Gewährleistung, verwendet. Lenovo ist zur Kontaktaufnahme berechtigt, um die Kundenzufriedenheit bzgl. der erbrachten Services zu erfragen und den Kunden auf etwaige Rückrufaktionen und Sicherheitsprobleme hinzuweisen. Diese Daten dürfen zu dem hier genannten Zweck auch an Erfüllungsgehilfen der Lenovo weitergegeben werden.

## **Gewährleistungsausschluss**

Von der Gewährleistung ist Folgendes ausgeschlossen

- Ein unterbrechungs- oder fehlerfreier Betrieb des Produkts;
- Verlust und Schäden an Kundendaten;
- Vorinstallierte oder nachträglich installierte Softwareprogramme;
- Schäden, die durch nicht sachgerechte Verwendung, Unfälle, Änderungen, Kurzschluss, ungeeignete Betriebsumgebung, oder unsachgemäße Wartung durch den Kunden verursacht wurden;
- Produkte anderer Hersteller, einschließlich der Produkte, die Lenovo auf Kundenanfrage hin zusammen mit einem Lenovo Produkt beschafft und bereitstellt oder in ein Lenovo Produkt integriert;
- Technische oder andere Unterstützungsleistungen, wie z. B. Unterstützung bei Fragen zu "Vorgehensweisen" und solchen Fragen, die sich auf die Einrichtung und Installation des Produkts beziehen.

Bei Entfernung oder Veränderung der Typenschilder bzw. Teilenummern auf dem Produkt oder den Produktteilen erlischt die Gewährleistung.

# **Haftungsbegrenzung**

Lenovo trägt die Verantwortung für den Verlust bzw. die Beschädigung des Produkts, 1) während es sich im Besitz des Service-Providers befindet oder 2) während es sich auf dem Transportweg befindet, sofern der Service-Provider für den Transport verantwortlich ist.

Weder Lenovo noch der Service-Provider sind für vertrauliche, private oder persönliche Daten auf/in einem Produkt verantwortlich. Solche Informationen sollten vor Rückgabe / Service des Produkts entfernt bzw. gesichert werden.

Soweit der Kunde aus Verschulden von Lenovo oder aus sonstigen Gründen von Lenovo Schadensersatz verlangen kann, ist die Haftung von Lenovo unabhängig von der Rechtsgrundlage, auf der der Schadensersatzanspruch gegen Lenovo beruht (einschließlich Verletzung wesentlicher Vertragspflichten,

Fahrlässigkeit, unrichtiger Angaben oder anderer Ansprüche aus dem Vertrag oder auf Grund unerlaubter Handlungen), und außer in Fällen in denen eine Haftung aufgrund zwingenden Rechts nicht ausgeschlossen oder entsprechend eingeschränkt werden kann, begrenzt auf direkte Schäden bis zu dem für das Produkt entrichtenden Preis. Diese Beschränkung findet auf Schäden aufgrund Körperverletzung (einschließlich Tod) und Schäden an Immobilien und beweglichen Sachen, für die Lenovo rechtlich zwingend haftbar ist, keine Anwendung.

Diese Haftungsbegrenzung gilt auch für die Lieferanten und Reseller von Lenovo sowie den Service-Provider. Dies ist der maximale Betrag, für den Lenovo, die Lieferanten, Reseller und der Service-Provider zusammen haftbar gemacht werden können.

AUF KEINEN FALL SIND LENOVO, DIE LIEFERANTEN, RESELLER ODER SERVICE-PROVIDER IN FOLGENDEN FÄLLEN HAFTBAR, AUCH WENN AUF DIE MÖGLICHKEIT SOLCHER SCHÄDEN HINGEWIESEN WURDE: 1) ANSPRÜCHE DRITTER AUF SCHADENSERSATZ GEGENÜBER DEM KUNDEN; 2) VERLUST ODER BESCHÄDIGUNG VON KUNDENDATEN; 3) SPEZIELLE, MITTELBARE ODER FOLGESCHÄDEN ODER ANDERE WIRTSCHAFTLICHE FOLGESCHÄDEN DARUNTER ENTGANGENEN GEWINN ODER UMSATZ, SCHÄDIGUNG DES GUTEN NAMENS ODER VERLUST ERWARTETER EINSPARUNGEN. EINIGE LÄNDER ODER RECHTSORDNUNGEN ERLAUBEN DEN AUSSCHLUSS ODER DIE BEGRENZUNG VON FOLGESCHÄDEN NICHT, SO DASS OBIGE EINSCHRÄNKUNGEN UND AUSSCHLÜSSE MÖGLICHERWEISE NICHT ANWENDBAR SIND.

# **WEITERE RECHTE**

DIESE GEWÄHRLEISTUNGS-ERKLÄRUNG GEWÄHRT DEM KUNDEN BESONDERE RECHTE. WEITERE RECHTE AUFGRUND SCHRIFTLICHEN VERTRAGS MIT LENOVO ODER AUFGRUND DES JEWEILIGEN ANWENDBAREN RECHTS BLEIBEN VORBEHALTEN. DIESE LENOVO GEWÄHRLEISTUNG BERÜHRT DIE WIRKSAMKEIT UNABDINGBARER RECHTE, WIE VERBRAUCHERSCHUTZRECHTE BZGL. DES ERWERBS VON VERBRAUCHSGÜTERN, AUF DIE NICHT VERZICHTET WERDEN KANN, NICHT.

# **Europäischer Wirtschaftsraum (EWR)**

Kunden im Europäischen Wirtschaftsraum können Lenovo über folgende Adresse erreichen: Lenovo Warranty & Service Quality Dept., PO Box 19547, Inverkip Road, Greenock, Scotland PA16 9WX, oder alternativ über folgende Rufnummern:

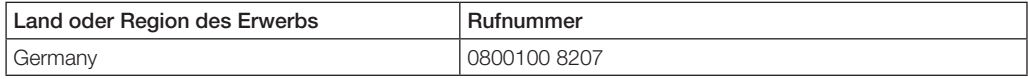

Services im Rahmen dieser Gewährleistung für Lenovo Hardware-Produkte, die im EWR erworben wurden, können in jedem Land des EWR bezogen werden, indem das Produkt von Lenovo angekündigt und zur Verfügung gestellt wurde.

Diese Lenovo Gewährleistung ist unter http://www.lenovo.com/warranty auch in anderen Sprachen verfügbar.

# **Gewährleistungsinformationen**

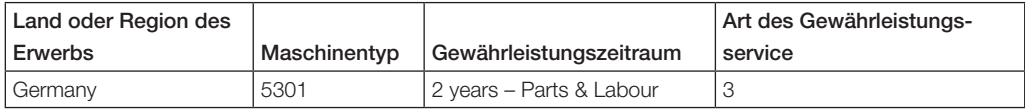

Falls erforderlich, leistet der Service-Provider Ersatz- oder Austauschservice, abhängig von der Art des Gewährleistungsservice, der oben in der Tabelle für die Produkte des Kunden angegeben und nachfolgend beschrieben ist. Der Zeitrahmen des Service ist abhängig von der Uhrzeit des Anrufs, der Verfügbarkeit der Teile und weiterer Faktoren.

Eine Gewährleistung beispielsweise von 3 Jahren auf Teile ("3 years on parts") und 1 Jahr auf Arbeitsleistung ("1 year on labor") bedeutet, dass Lenovo folgende Leistungen im Rahmen dieser Gewährleistung - für den Kunden unentgeltlich - erbringt.

- a. Teile und Arbeitsleistung: während dem ersten Jahr des Gewährleistungszeitraums (oder länger, sofern gesetzlich zwingend vorgeschrieben); und
- b. nur Teile auf Austauschbasis im zweiten und dritten Jahr des Gewährleistungszeitraums. Der Serviceprovider wird dem Kunden etwaige Arbeitsleistungen in Zusammenhang mit der Durchführung einer Reparatur oder eines Austauschs im zweiten und dritten Jahr des Gewährleistungszeitraums berechnen.

# **Art des Gewährleistungsservice**

#### **1. "CRU"-Service**

Der Service Provider liefert dem Kunden CRUs zur Eigeninstallation. Die meisten CRUs sind einfach zu installieren, während für die Installation mancher CRUs bestimmte technische Kenntnisse und Werkzeuge erforderlich sind. CRU-Informationen sowie Anweisungen zum Austausch der CRU werden mit der Maschine geliefert und sind jederzeit auf Anfrage bei Lenovo erhältlich. Abhängig von der Art des für die Maschine geltenden Gewährleistungsservice kann der Kunde die Installation ohne zusätzliche Kosten von einem Service-Provider durchführen lassen. Die Installation externer CRUs (z.B. Computermäuse, Tastaturen und Monitore) liegt in der Verantwortung des Kunden. In dem mit der Ersatz-CRU gelieferten Material ist angegeben, ob die fehlerhafte CRU an Lenovo zurückgegeben werden muss.

Ist eine Rückgabe vorgesehen, 1) sind im Lieferumfang der Ersatz-CRU Anweisungen für die Rückgabe, ein vorausbezahlter Paketschein und ein Versandkarton enthalten, und 2) kann dem Kunden die Ersatz-CRU vom Service-Provider in Rechnung gestellt werden, falls der Service-Provider die fehlerhafte CRU nicht innerhalb von 30 Tagen nach Erhalt der Ersatz-CRU vom Kunden erhält.

#### **2. Service vor Ort**

Der Service-Provider wird die fehlerhafte Maschine entweder vor Ort reparieren oder austauschen. Der Kunde muss dafür Sorge tragen, dass am Standort des Lenovo Produkts ausreichend Platz zum Zerlegen und erneuten Zusammenbauen des Produkts vorhanden ist. Manche Produkte müssen zur Durchführung bestimmter Reparaturen eventuell an ein Service-Center eingeschickt werden.

#### **3. Kurier- oder Aufbewahrungsservice**

Hierbei wird das Produkt in einem Service-Center repariert oder ausgetauscht, wobei der Versand durch den Service-Provider organisiert wird. Für den Transport muss der Kunde die fehlerhafte Maschine entsprechend vorbereiten. Der Kunde erhält einen Versandkarton für den Transport der Maschine an das angegebene Service-Center. Ein Kurierdienst wird die Maschine abholen und zum angegebenen Service-Center transportieren. Nach Reparatur oder Austausch wird das Service-Center den Rücktransport der Maschine an den Standort des Kunden veranlassen.

#### **4. Anlieferung durch den Kunden oder per Versand**

Der Kunde wird die fehlerhafte Maschine gut verpackt entsprechend den Angaben des Service-Providers an den angegebenen Standort einschicken (vorab bezahlt, sofern nichts anderes angegeben ist) oder dort abgeben. Nachdem die Maschine repariert oder ausgetauscht wurde, wird sie dem Kunden zur Abholung bereitgestellt. Holt der Kunde die Maschine nicht ab, kann der Service-Provider diese entsorgen. Bei Anlieferung durch Versand wird das Produkt auf Kosten von Lenovo an den Kunden zurückgeschickt, sofern der Service-Provider nichts anderes angegeben hat.

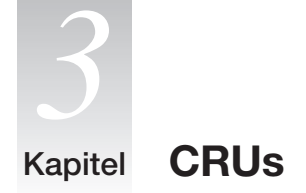

CRUs (Customer Replacement Units, durch den Kunden austauschbare Funktionseinheiten) sind Teile, die vom Kunden selbst aufgerüstet oder ersetzt werden können. Es gibt zwei Arten von CRUs: CRUs der Stufe 1 und CRUs der Stufe 2. CRUs der Stufe 1 sind einfach zu installieren, während für die Installation von CRUs der Stufe 2 bestimmte technische Kenntnisse und Werkzeuge erforderlich sind.

Im *Benutzerhandbuch* und im *Handbuch zum Austauschen von Hardware* finden Sie Anweisungen zum Austauschen von CRUs der Stufe 1 und CRUs der Stufe 2.

18 Sicherheit und Gewährleistung

т

#### **Bemerkungen** Kapitel

Lesen Sie sorgfältig alle Dokumente, die im Lieferumfang Ihres Computers enthalten sind, bevor Sie das Produkt installieren und zum ersten Mal verwenden. Wenn Sie das Produkt nicht gemäß den Anweisungen und Anforderungen betreiben, die in den Handbüchern im Lieferumfang Ihres Computers angegeben sind, oder das Produkt beispielsweise aufgrund eines Missverständnisses nicht ordnungsgemäß betreiben, ist Lenovo (Peking) Co., Ltd. nicht für die entstandenen Schäden verantwortlich, es sei denn, die Schäden entstanden aufgrund von Installationsvorgängen oder Handlungen, die von Lenovo Kundendienstmitarbeitern ausgeführt wurden.

Lenovo (Peking) Co., Ltd. führt gründliche Überprüfungen der Informationen durch, die in den Handbüchern im Lieferumfang Ihres Computers enthalten sind, kann jedoch nicht garantieren, dass alle Informationen fehlerfrei und vollständig sind.

Zur Verbesserung des Service behält sich Lenovo (Peking) Co., Ltd. das Recht vor, Produkte und Softwareprogramme, die in den Handbüchern im Lieferumfang Ihres Computers beschrieben werden, und den Inhalt der Handbücher jederzeit ohne vorherige Ankündigung verbessern und/oder verändern zu können.

Die Handbücher, die im Lieferumfang Ihres Computers enthalten sind, sollen Sie bei der Verwendung der Lenovo Produkte unterstützen. Sie stellen jedoch keine Beschreibung der Software-/Hardwarekonfiguration des Produkts dar. Genaue Angaben zur Konfiguration des Produkts finden Sie in dem entsprechenden Kaufvertrag (falls vorhanden) oder in der Packliste des Produkts. Sie können sich auch den den zuständigen Ansprechpartner für den Verkauf des Produkts wenden.

Der Inhalt der Handbücher, die im Lieferumfang Ihres Computers enthalten sind, ist durch Urheberrechtsgesetze und gesetzliche Bestimmungen geschützt. Die Vervielfältigung oder Wiedergabe der Handbücher im Lieferumfang Ihres Computers, die Übertragung über Festnetze oder drahtlose Netz in jedweder Form sowie eine Übersetzung in eine andere Sprache ist ohne die vorherige schriftliche Genehmigung von Lenovo (Beijing) Co., Ltd. nicht zulässig. Copyright ©2006 Lenovo (Peking) Co., Ltd. Alle Rechte vorbehalten.

Die Softwareschnittstelle und die Hardwarekonfiguration, die in den Handbüchern im Lieferumfang des Computers beschrieben wird, richtet sich nach der tatsächlichen Konfiguration des Computers, den Sie erworben haben.

Kontaktieren Sie uns, wenn Sie Widersprüche zwischen dem Produkt und den Handbüchern im Lieferumfang des Computers feststellen. Aktuelle Informationen finden Sie auf der Lenovo Website. Mit Fragen oder Kommentaren können Sie sich auch direkt an uns wenden.

Service-Website: http://www.lenovo.com

Lenovo und das Lenovo Logo sind in gewissen Ländern Marken von Lenovo.

Microsoft, Windows und Windows Vista sind in gewissen Ländern Marken oder eingetragene Marken der Microsoft Corporation.

IBM ist in gewissen Ländern eine Marke der International Business Machines Corporation.

Intel Inside eine eingetragene Marke von Intel.

AMD und das AMD-Logo, AMD Athlon und AMD Opteron sind Marken oder eingetragene Marken von Advanced Micro Devices.

Andere Namen von Unternehmen, Produkten und Services können Marken oder Servicemarken anderer Unternehmen sein.

Dies ist eine Beschreibung der Marken oder eingetragenen Marken von Lenovo und seinen Partnern.

Andere eingetragene Marken in den Handbüchern im Lieferumfang Ihres Computers sind Marken der jeweiligen Unternehmen. Alle Rechte vorbehalten.

Alle Handbücher im Lieferumfang Ihres Computers sind durch Urheberrechtsgesetze geschützt. Vervielfältigung oder Kopieren der Handbücher oder Teile der Handbücher im Lieferumfang Ihres Computers ist ohne die vorherige schriftliche Genehmigung von Lenovo (Beijing) Co., Ltd. nicht zulässig.

Namen oder Marken von bestimmten Unternehmen, die in den Handbüchern im Lieferumfang Ihres Computers oder in diesem Dokument erwähnt werden, werden nur zur Einhaltung der Markenrechte verwendet. Ihre Verwendung bedeutet nicht notwendigerweise, dass die entsprechende Software oder Hardware im Lieferumfang des Produkts enthalten ist. Die tatsächliche Konfiguration des Produkts richtet sich nach der Beschreibung in der Packliste.

LENOVO GROUP LTD. STELLT DIESE VERÖFFENTLICHUNG OHNE WARTUNG (AUF "AS-IS"-BASIS) ZUR VERFÜGUNG UND ÜBERNIMMT KEINE GEWÄHRLEISTUNG FÜR DIE HANDELSÜBLICHKEIT, DIE VERWENDUNGSFÄHIGKEIT FÜR EINEN BESTIMMTEN ZWECK UND DIE FREIHEIT DER RECHTE DRITTER. Einige Rechtsordnungen erlauben keine Gewährleistungsausschlüsse bei bestimmten Transaktionen, so dass dieser Hinweis möglicherweise nicht zutreffend ist.

### **EU-Richtlinie zur elektromagnetischen Verträglichkeit**

Dieses Produkt entspricht den Schutzanforderungen der EU-Richtlinie 89/336/EWG zur Angleichung der Rechtsvorschriften über die elektromagnetische Verträglichkeit in den EU-Mitgliedsstaaten. Lenovo übernimmt keine Verantwortung für die Einhaltung der Schutzanforderungen, wenn das Produkt ohne Zustimmung von Lenovo verändert bzw. wenn Erweiterungskarten von Fremdherstellern ohne Empfehlung von Lenovo eingebaut bzw. eingesteckt werden.

Dieses Produkt wurde getestet und hält die Grenzwerte nach EN 55022 Klasse B (bzw. der internationalen Norm CISPR 22) für informationstechnische Geräte (Information Technology Equipment = ITE) ein. Die Grenzwerte von Geräten der Klasse B gelten für den Wohnbereich, um ausreichenden Schutz vor Interferenzen von zugelassenen Kommunikationseinrichtungen zu gewährleisten.

# **Hinweis zu Netzkabeln**

Zu Ihrer Sicherheit stellt Ihnen Lenovo ein Netzkabel mit geerdetem Anschluss-Stecker zur Verwendung mit diesem Produkt zur Verfügung. Verwenden Sie Netzkabel und Netzstecker immer in Verbindung mit einer ordnungsgemäß geerdeten Steckdose, um eine Gefährdung durch Stromschlag zu vermeiden.

In den Vereinigten Staaten und Kanada verwendete Netzkabel, die von Lenovo zur Verfügung gestellt werden, sind von anerkannten Testlabors (Underwriter's Laboratories (UL) in den USA und Canadian Standards Association (CSA) in Kanada) registriert und geprüft.

Für Einheiten, die mit 115 Volt betrieben werden sollen, gilt: Verwenden Sie ein von UL registriertes und von CSA geprüftes Kabelset, das aus einem höchstens 5 Meter langen Kabel des Typs SVT oder SJT mit drei 18 AWG (mindestens) Adern sowie einem geerdeten 15 A und 250 V Stecker mit parallelen Steckerklingen (Parallel Blade) besteht.

Für Einheiten, die mit 230 Volt betrieben werden sollen, gilt (Nutzung in den Vereinigten Staaten): Verwenden Sie ein von UL registriertes und von CSA geprüftes Kabelset, das aus einem höchstens 5 Meter langen Kabel des Typs SVT oder SJT mit drei 18 AWG (mindestens) Adern sowie einem geerdeten 15 A und 250 V Stecker mit waagerechten Steckerklingen (Tandem Blade) besteht.

Für Einheiten mit 230-Volt-Betrieb (außerhalb der Vereinigten Staaten): Verwenden Sie ein Kabelset mit geerdetem Netzanschluss-Stecker. Das Kabelset sollte über die jeweiligen Sicherheitsgenehmigungen des Landes verfügen, in dem das Gerät installiert wird.

Netzkabel von Lenovo für bestimmte Länder oder Regionen sind üblicherweise nur in diesen Ländern und Regionen erhältlich.

Für Einheiten, die in Deutschland betrieben werden sollen, gilt: Als Netzkabel muss eine geprüfte Leitung verwendet werden. Sie muss mindestens H05VV-F, 3G, 0,75 mm<sup>2</sup> entsprechen. In anderen Ländern müssen entsprechende Typen von Netzkabeln verwendet werden.

Für Einheiten, die in Dänemark betrieben werden sollen, gilt: Verwenden Sie ein Kabelset mit einem geerdeten Stecker. Das Kabelset sollte über die jeweiligen Sicherheitsgenehmigungen des Landes verfügen, in dem das Gerät installiert wird.

Für Einheiten, die in Norwegen, Schweden oder Finnland betrieben werden sollen, gilt: Verwenden Sie ein Kabelset mit einem zweipoligen Netzanschluss-Stecker. Das Kabelset sollte über die jeweiligen Sicherheitsgenehmigungen des Landes verfügen, in dem das Gerät installiert wird.

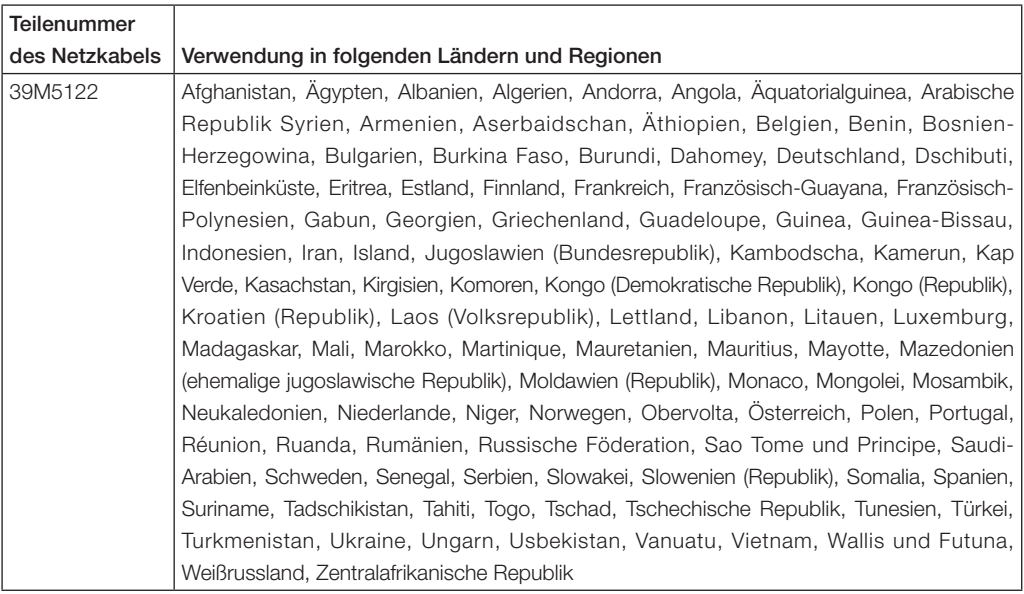

# **Hinweise zu Richtlinien zu Elektro- und Elektronik-Altgeräten (WEEE)**

Lenovo Kunden werden gebeten, ihre nicht mehr benötigten IT-Geräte einer ordnungsgemäßen Wiederverwertung/Entsorgung zuzuführen. Lenovo bietet Kunden entsprechende Programme zur umweltgerechten Wiederverwertung/Entsorgung ihrer IT-Produkte an. Informationen über diese Angebote finden Sie auf der Lenovo Internetsite unter folgender Adresse:

http://www.pc.ibm.com/ww/lenovo/about/environment/.

#### **EU-Hinweis zu Elektro- und Elektronik-Altgeräten (WEEE)**

Die Kennzeichnung für Elektro- und Elektronik-Altgeräte (WEEE-Kennzeichnung) gilt nur in Ländern der Europäischen Union und in Norwegen. Geräte werden gemäß der Richtlinie 2002/96/EC der Europäischen Union über Elektro- und Elektronikaltgeräte (WEEE) gekennzeichnet. Die Richtlinie regelt die Rückgabe und Wiederverwertung von Altgeräten innerhalb der Europäischen Union. Mit dieser Kennzeichnung versehene Altgeräte dürfen gemäß dieser Richtlinie nicht weggeworfen werden, sondern müssen zurückgegeben werden.

Anwender von Elektro- und Elektronikgeräten mit der WEEE-Kennzeichnung dürfen diese gemäß Annex IV der WEEE-Richtlinie nach ihrem Gebrauch nicht als allgemeinen Hausmüll entsorgen. Stattdessen müssen diese Geräte im verfügbaren Sammelsystem zurückgegeben werden und damit einem Recycling- oder Wiedrherstellungsprozess zugeführt werden, bei dem mögliche Auswirkungen der Geräte auf die Umwelt und den menschlichen Organismus aufgrund gefährlicher Substanzen minimiert werden.

Weitere Informationen zur Entsorgung von Elektro- und Elektronikaltgeräten finden Sie unter der Adresse:

http://www.lenovo.com/lenovo/environment.